# **&Mac**

### **Préparez-vous pour les vacances ou la rentrée avec notre sélection de PC portables**

Pour Seniors

**Le guide de l'informatique à tout âge**

Cet été, c'est peut-être le moment de changer d'ordinateur portable. Nous avons concocté une sélection pour toutes les bourses et tous les besoins. En vous y prenant dès maintenant, c'est certain, votre ordinateur sera fin prêt pour la rentrée.

**L'émergence d'Internet dans la vie des séniors**  Internet parcours le monde depuis le XXème siècle de plus en plus rapidement. Il s'installe dans chaque foyer, chaque système de communication légale et devient un outil indispensable pour faire partie de cette génération. Soyez connectés de manière responsable, vigilante et moderne.

### **Les écrans et votre santé**

Passer du temps devant un écran assèche les yeux, mais ce n'est pas tout ! Cet article particulier permet de souligner les petits et grands maux que causent tous les appareils dotés d'un écran et qui nous accompagnent de longues heures au quotidien.

### **Comment voyager malin avec les meilleures applications et nos astuces**

Pour partir en vacances et voyager, il n'est pas forcément besoin de passer par une agence de voyage. Certains sites internet vous permettent de réaliser à la fois d'importantes économies et également de régler de nombreux détails assez rapidement. Et une fois sur place, certaines applications sont indispensables.

Posez-nous vos questions par e-mail à jplarive@editionspraxis.fr et par téléphone à notre hotline au 06 99 50 15 69

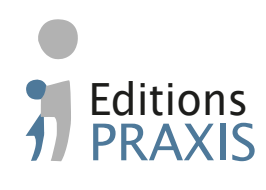

**Numéro double Juillet - Août 2022**

**AOÛT 2022**  N°1502

> **AVEC PLÉNIOR N°30/31**

**Sommaire – août 2022 –** *PC & Mac – Pour Seniors*

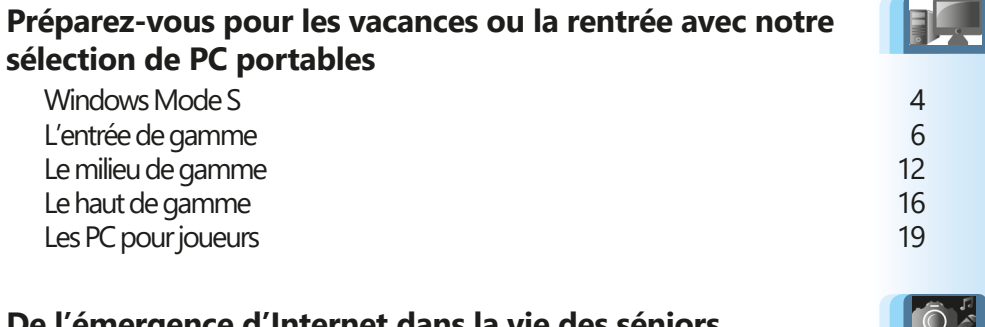

### **De l'émergence d'Internet dans la vie des séniors**

Informatique et internet : deux notions enchevêtrée Une génération sacrifiée sur l'autel Internet L'âge reste l'une des principales causes d'éloignement du numérique Les remèdes : Smartphone, bracelet alarme et formation informatique Des témoignages à méditer

#### **Les écrans et votre santé**

L'omniprésence des écrans dans notre quotidien suscite aujourd'hui l'inquiétude de la communauté des scientifiques et du gouvernement Quelle utilisation faites-vous de vos écrans ? Des incidences sur la santé Des remèdes à ne pas négliger

#### **Les meilleurs outils pour voyager malin !**

Trouver un vol au meilleur prix Voyager, mais où ? Deux règles d'or pour voler pas cher ! Les meilleurs sites pour trouver les meilleures combines Les meilleurs sites pour se loger Que faire une fois sur place ?

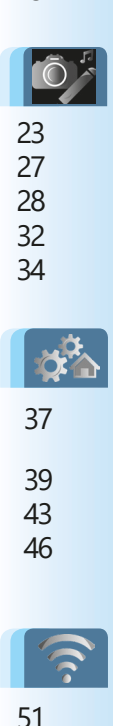

# **Éditorial • août 2022**

# Chère abonnée, cher abonné,

Voyager, c'est quelque chose dont on a presque tous été privés pendant deux ans. Alors pour s'aérer le corps et l'esprit et changer de point de vue, je vous invite à partir avec notre kit de préparation de voyage. En plus de mes bons conseils pour éviter les arnaques et les augmentations brutales de prix, j'ai déniché pour vous mes meilleurs plans et outils. Que ce soit pour réserver un vol, trouver un hébergement, se déplacer à pied ou avec les transports en commun un peu partout sur la planète (**Art. I 2021**), n'hésitez pas à installer les applications que je vous conseille dans cet article. Certaines me semblent essentielles !

Et, pour partir sans se déconnecter totalement, nous vous avons concocté une sélection d'ordinateurs portables. Avec cet investissement d'été, vous aurez le temps de réinjecter vos données, d'installer vos logiciels habituels et d'apprivoiser ce nouvel « animal » de compagnie, pour bien préparer votre rentrée. Pour vous aider dans vos choix, nous avons ratissé les gammes en extrayant ce qui se fait de mieux, à tous les prix. À découvrir dans l'article **M 2021 – Préparez-vous pour les vacances ou la rentrée avec notre sélection de PC portables**.

# **Éditorial • août 2022**

Enfin, une fois n'est pas coutume, nous avons rédigé deux articles un peu plus atypiques. Le premier fait le point sur l'utilisation de l'informatique et des nouvelles technologies par les seniors. Le second traite de bien-être avec la santé physique, notamment celle des yeux et également mentale, car que l'on soit jeune ou plus âgé, nous passons de plus en plus de temps devant ces écrans, dont les contenus viennent rythmer nos journées.

> Jean-Pierre Larive, Rédacteur en chef de *PC & Mac pour Seniors*

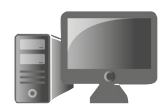

**1**

# **M2021 Préparez-vous pour les vacances ou la rentrée avec notre sélection de PC portables**

L'été est enfin arrivé et c'est l'occasion de partir loin de chez soi. Les smartphones c'est pratique comme appareil d'appoint pour rester connecté, mais rien ne remplace un ordinateur portable. L'été, c'est aussi le moment de penser à s'équiper pour la rentrée. Nous avons donc rassemblé pour vous une sélection d'ordinateurs portables en tous genres et pour tous les budgets. Cela commence avec le premier prix, pour ceux dont le budget est très limité ou ceux qui ne veulent pas risquer d'emmener un ordinateur trop valeureux en vacances, de peur qu'il soit abîmé, perdu ou volé. Nous avons ensuite des ordinateurs pour ceux qui les utilisent principalement pour la bureautique et le Web, jusqu'à des machines plus puissantes capables de gérer les tous derniers jeux. Nous avons aussi des ordinateurs portables classiques ainsi que des appareils hybrides qui se transforment en tablettes. Sans oublier le nouveau MacBook pour les fans de macOS, avec le tout nouveau processeur M2 d'Apple.

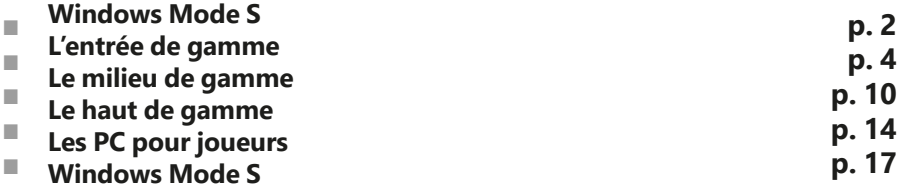

### **Les informations de cet article vous aident à …**

▶ Découvrir une large sélection pour tous budgets de PC portables à emmener en vacances

 $\blacktriangleright$  Faire le bon choix en matière de PC portables selon vos utilisations, bureautique, web, jeux, etc.

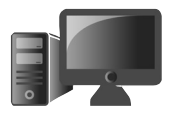

# **■ Windows Mode S**

Comme beaucoup d'ordinateurs d'entrée de gamme, le premier de notre sélection est livré avec Windows 11 en mode S. C'est une version un peu plus limitée de Windows, un peu comme Chrome OS mais avec le navigateur et les applications du Microsoft Store. Cela signifie qu'il est impossible d'installer des logiciels en mode bureau. Seules les applications du Microsoft Store fonctionnent. L'unique navigateur est donc Microsoft Edge, mais vous pourrez installer VLC en tant que lecteur multimédia et il existe même une version non officielle de LibreOffice qui semble bien fonctionner.

Il s'agit heureusement seulement d'un « mode », et il est possible de basculer gratuitement vers la version complète. Il faudra néanmoins garder à l'esprit que si le constructeur a installé cette version limitée, la machine pourra rencontrer des problèmes de puissance pour faire fonctionner la version complète de Windows 10 ou 11 et l'espace de stockage risque d'être très juste. Aussi, si vous changez d'avis, le seul moyen de revenir « en mode S » sera de réinstaller le système. Toutefois, les retours négatifs sont assez rares.

- 1-Ouvrez le menu **Démarrer**, puis cliquez sur **Paramètres** (la roue dentée).
- 2-Sélectionnez **Mise à jour et sécurité**, puis **Activation**.
- 3-Pour Windows 10 S, dans la section **Basculer vers Windows 10 Famille**, cliquez sur **Accéder au Store**. Pour Windows 11 S, dans la section **Mode S**, cliquez sur **Ouvrir le Store**.
- 4-Dans la fenêtre du Microsoft Store, cliquez sur le bouton **Obtenir**.

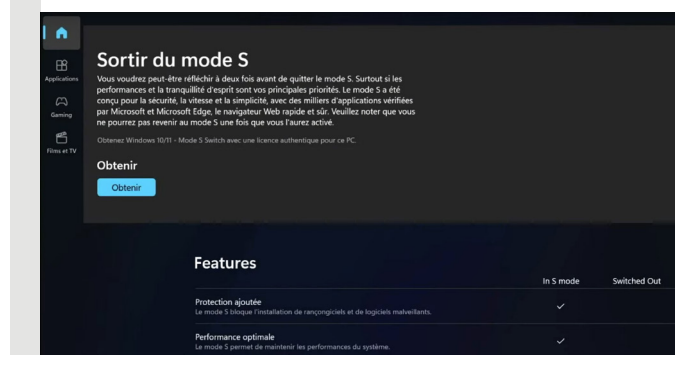

Une fois fait, patientez quelques instants et un message vous indiquera que le changement est pris en compte et que vous pouvez désormais installer des logiciels en dehors du Microsoft Store.

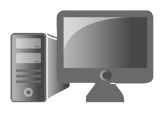

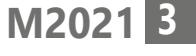

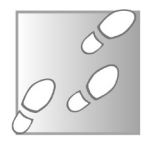

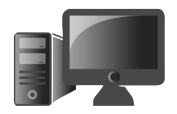

# **■ L'entrée de gamme**

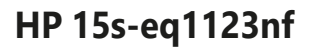

Un appareil correct à petit prix

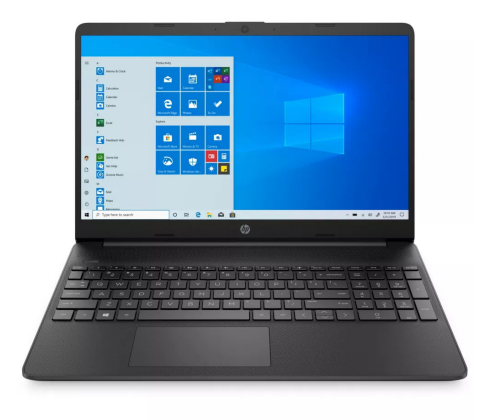

Si votre premier critère pour l'achat d'un ordinateur est uniquement le budget, vous pourrez difficilement faire mieux que cet ordinateur au doux nom de 15s-eq1123nf de chez HP. Il est idéal pour naviguer sur le Web, faire de la bureautique ou encore regarder des vidéos. Évidemment à ce prix, ce n'est pas une bête de puissance, vous ne risquez pas de faire de la conversion de vidéos ou des jeux vidéo en 3D, mais son processeur AMD Athlon Silver 3050U suffira pour toutes les tâches du quotidien. Il est accompagné de 4 gigaoctets de mémoire vive et un stockage SSD de 128 gigaoctets. Dans les deux cas, la mémoire est au minimum de ce que nous pouvons conseiller. La mémoire vive limitera le nombre d'onglets dans le navigateur, tandis que pour le stockage, il faudrait prévoir un disque dur externe si vous avez beaucoup de fichiers personnels. Toutefois, le disque dur est un SSD, l'appareil sera donc rapide à démarrer. Il est doté d'un grand écran de 15,6 pouces qui permet de travailler confortablement. Cet ordinateur est idéal pour un étudiant, ou pour une utilisation en vacances. HP annonce une autonomie pouvant atteindre 7 heures, et il pèse 1,69 kg. Il est livré avec Windows 11 en mode S, vous devrez donc effectuer la petite manipulation donnée au début de cet article pour pouvoir installer des logiciels de bureau.

**Taille de l'écran** : 15,6 pouces Full HD (1.920 x 1.080 pixels)

**Processeur** : AMD Athlon Silver 3050U (deux cœurs à 2,3 GHz, 3,2 GHz turbo)

**Mémoire vive** : 4 Go

**Disque dur** : 128 Go (SSD SATA)

**Carte graphique** : Puce intégrée AMD Radeon

**Prix** : 349 euros

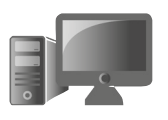

**M2021 5**

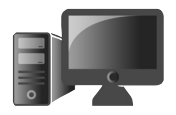

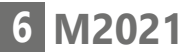

# **Dell Inspiron 15 3000**

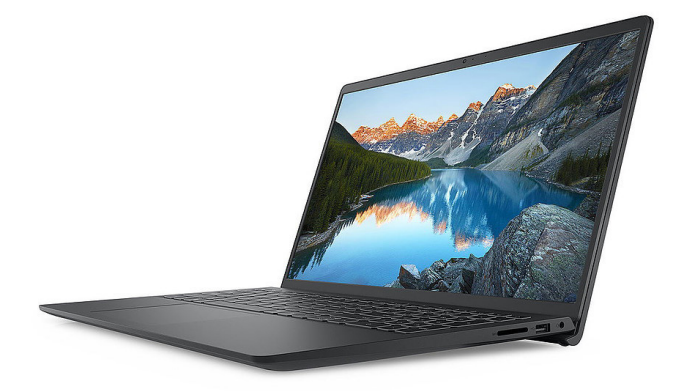

Un excellent rapport qualité-prix

> Pour un ordinateur doté d'un peu plus de puissance, vous pouvez opter pour ce modèle Inspiron 15 pouces de Dell. Attention, une des particularités de Dell est de vendre les ordinateurs sous des références différentes, ce qui rend la comparaison assez compliquée. Sur le site, ils vendent les différents modèles sous une seule référence avec de nombreuses options. Bizarrement, la version la moins chère sur leur site est plus puissante et moins chère que celles que nous avons trouvés chez d'autres marchands. Nous vous conseillons donc de ne surtout pas craquer sur une promo ailleurs et de bien comparer avec ce que vend Dell directement. Niveau processeur, nous passons à un Intel Core

> i3 de 11ième génération.

Il n'aura pas la puissance pour les tâches très lourdes, mais ce sera largement assez puissant pour tout le reste. Toutefois, pour un supplément de 100 euros, vous pouvez toujours opter pour un processeur plus puissant (Intel Core i5-1135G7 avec quatre cœurs physiques / 8 cœurs logiques à 2,40 GHz, 4,20 GHz turbo). Quel que soit le processeur que vous choisissez, les autres caractéristiques restent identiques. Il est accompagné d'un SSD de 512 gigaoctets et de 8 gigaoctets de mémoire vive, ce qui est largement assez pour la plupart des utilisateurs.

**Taille de l'écran** : 15,6 pouces Full HD (1.920 x 1.080 pixels)

**Processeur** : Intel Core i3-1115G4 (deux cœurs physiques / quatre cœurs logiques à 1,7 GHz, 4,2 GHz turbo)

**Mémoire vive** : 8 Go

**Disque dur** : 512 Go (SSD NVMe)

**Carte graphique** : Puce intégrée Intel UHD **Graphics** 

**Prix** : 529 euros

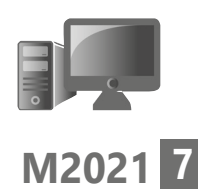

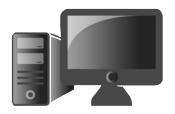

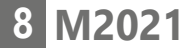

**HP Chromebook x2 11**

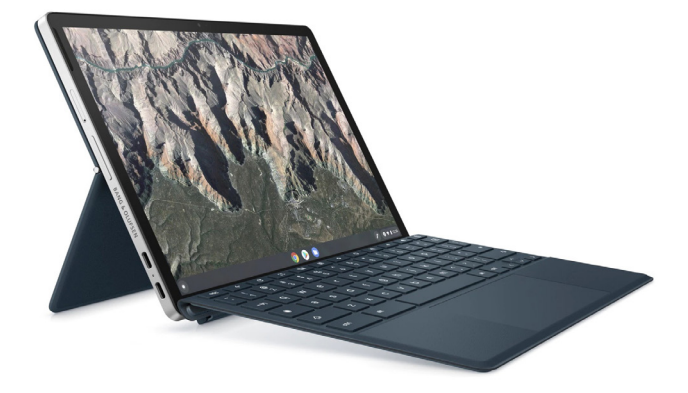

Si vous souhaitez acheter un appareil hybride qui se transforme en tablette, il existe des modèles accessibles sans se ruiner. Il faudra toutefois faire une concession. Le Chromebook x2 11 d'HP est bel et bien un ordinateur, mais il n'embarque pas Windows. Comme tous les Chromebook, il utilise le système d'exploitation Chrome OS. Avec ce système, tout se passe dans le navigateur via des applications Web (par exemple Google Docs pour la bureautique), ou alors avec des applications Android. Le processeur est un Snapdragon 7c. Il s'agit d'une architecture ARM, comme les smartphones et comme les MacBook d'Apple (avec le processeur M1). L'avantage est le gain de place et la faible consommation, ce qui permet à l'appareil de se vanter d'une autonomie de 11 heures.

 $Un$ ordinateur dans une tablette !

L'écran est tactile et mesure 11 pouces, avec une définition très élevée pour sa taille avec ses 2.160 x 1.440 pixels. Côté mémoire, il est doté de 8 gigaoctets de mémoire vive, mais seulement 128 gigaoctets de stockage. C'est suffisant pour le système et une quantité raisonnable de fichiers personnels. Il s'agit d'un stockage eMMC, ce qui signifie la technologie Flash, comme les cartes microSD. Ce n'est donc pas extrêmement rapide mais le compromis est nécessaire sur ce format d'appareil. Le clavier se détache pour utiliser le Chromebook comme une tablette tactile, qui pèse alors 560 grammes, et l'appareil est accompagné d'un stylet.

**Taille de l'écran** : 11 pouces 2.160 x 1.440 pixels

**Processeur** : Qualcomm Snapdragon 7c (huit cœurs jusqu'à 2,4 GHz)

**Mémoire vive** : 8 Go

**Disque dur** : 128 Go (eMMC)

**Carte graphique** : Puce intégrée Qualcomm Adreno 618

**Prix** : 699 euros

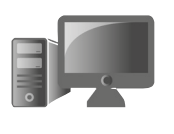

**M2021 9**

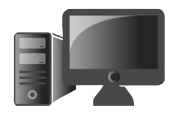

# **■ Le milieu de gamme**

# **Samsung Galaxy Book2**

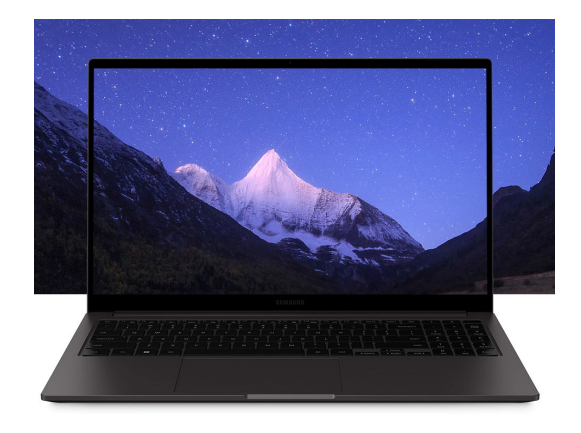

Enfin un ordinateur avec beaucoup de prises

> Samsung propose un ultraportable très intéressant avec un excellent rapport qualitéprix. Cet appareil est doté d'un écran 15,6 pouces et d'un processeur Intel Core i5 de 12ième génération avec au total 10 cœurs. Il est accompagné de 8 gigaoctets de mémoire vive et 256 gigaoctets de stockage. Le constructeur met en avant la connectique, avec un port HDMI, deux ports USB Type-C, deux ports USB Type A 3.2, une prise jack, un lecteur de cartes microSD, le Bluetooth 5.1 et le Wi-Fi 6. Samsung ne communique pas d'informations sur l'autonomie, si ce n'est qu'il est équipé d'une batterie de 54 Wh, et l'appareil pèse 1,56 kg.

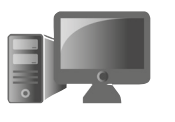

**Taille de l'écran** : 15,6 pouces Full HD (1.920 x 1.080 pixels)

**Processeur** : Intel Core i5-1235U (2 cœurs physiques / 4 cœurs logiques à 1,3 GHz, 4,4 GHz turbo, et 8 cœurs basse consommation 0,9 GHz / 3,3 GHz turbo)

**Mémoire vive** : 8 Go **Disque dur** : 256 Go (SSD NVMe)

**Carte graphique** : Puce intégrée Intel Iris Xe

**Prix** : 799 euros

# **Asus ZenBook 13 Oled UX325**

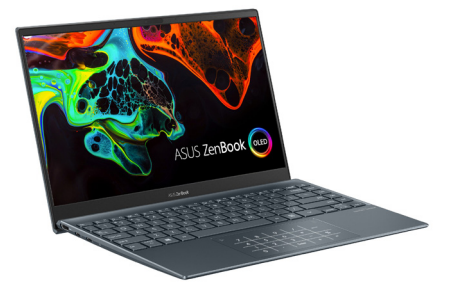

L'écran Oled est un vrai plus

Asus propose un ultraportable à un prix similaire à celui de Samsung, mais avec deux différences très notables. Tout d'abord la taille. Ici, nous passons sur un écran 13,3 pouces, plus petit et donc plus léger avec un poids de seulement 1,14 kg, et plus facile à transporter.

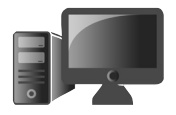

**Matériel – Sélection de PC pour la rentrée**

# **12**

**M2021** L'autre différence est au niveau du type d'écran. La plupart des ordinateurs portables utilisent un écran LCD, mais Asus a opté pour un écran OLED, comme sur la plupart des smartphones. Cela signifie un contraste très élevé car l'écran peut éteindre chaque pixel pour obtenir un noir profond. Le ZenBook intègre également 8 gigaoctets de mémoire vive et 256 gigaoctets de stockage. Côté connectique, l'appareil dispose d'une prise USB 3.2 Gen 1 Type A, d'une prise HDMI et de deux ports Thunderbolt 4. Ces derniers utilisent des prises USB Type C et sont compatibles avec toutes les versions d'USB, y compris USB 4 (à condition d'avoir des câbles compatibles). Vous y trouverez également un emplacement pour carte microSD, le Wi-Fi 6 et le Bluetooth 5.0. Au niveau de l'autonomie, vous pouvez espérer travailler pendant environ 13 heures entre deux charges.

**Taille de l'écran** : 13,3 pouces OLED Full HD (1.920 x 1.080 pixels)

**Processeur** : Intel Core i5-1135G7 (4 cœurs physiques / 8 cœurs logiques à 2,40 GHz, 4,20 GHz turbo)

**Mémoire vive** : 8 Go

**Disque dur** : 256 Go (SSD NVMe)

**Carte graphique** : Puce intégrée Intel Iris Xe

**Prix** : 849 euros

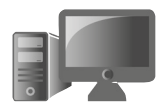

# **Microsoft Surface Laptop 4 13.5"**

Microsoft aussi propose un ultraportable de 13 pouces, cette fois avec un écran tactile qui affiche une définition

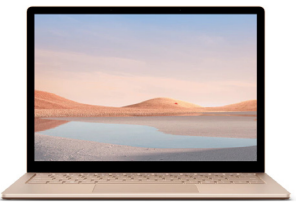

élevée de 2.256 par 1.504 pixels. Sur un appareil de cette taille, cela permet d'avoir des images extrêmement nettes. L'écran est au format 3:2 au lieu de l'habituel 16:9, ce qui offre plus d'espace en hauteur et est appréciable lorsqu'on consulte des pages Web ou des documents. Son processeur AMD Ryzen 5 est accompagné de 8 gigaoctets de mémoire vive et un SSD de 128 gigaoctets. L'appareil pèse 1,26 kg et Microsoft annonce une autonomie exceptionnelle de 19 heures.

**Taille de l'écran** : 13,5 pouces 2.256 x 1.504 pixels

**Processeur** : AMD Ryzen 5 4680U (6 cœurs physiques / 12 cœurs logiques à 2,20 GHz, 4 GHz turbo)

**Mémoire vive** : 8 Go

**Disque dur** : 128 Go (SSD)

**Carte graphique** : Puce intégrée Radeon **Graphics** 

**Prix** : 949 euros

 $_{lin}$ ultraportable tactile

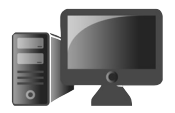

# **■ Le haut de gamme**

Un écran 90 Hz

# **Honor MagicBook View 14**

Toujours dans le même format 3:2, nous trouvons le MagicBook View 14 de

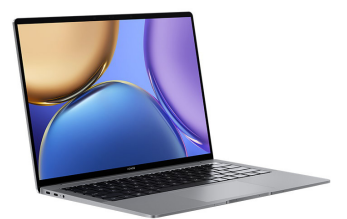

chez Honor. Son écran de 14,2 pouces affiche une définition de 2.520 par 1.680 pixels avec un taux de rafraîchissement de 90 hertz (contre 60 hertz sur les précédents ordinateurs), ce qui permet de profiter d'animations beaucoup plus fluides. Il contient un processeur haut de gamme Intel Core i7 de 11ième génération, accompagné de 16 gigaoctets de mémoire vive et 512 gigaoctets de stockage. Vous pouvez donc vous attendre à de bonnes performances dans toutes les tâches. Honor annonce une autonomie de 11,7 heures, et indique qu'il suffit de 14 minutes de charge pour pouvoir l'utiliser de nouveau pendant 2,5 heures.

**Taille de l'écran** : 14,2 pouces (2.520 x 1.680 pixels) à 90 Hz

**Processeur** : Intel Core i7-11390H (4 cœurs physiques / 8 cœurs logiques à 3,40 GHz, 5 GHz turbo)

**Matériel – Sélection de PC pour la rentrée**

**Mémoire vive** : 16 Go **Disque dur** : 512 Go (SSD NVMe) **Carte graphique** : Puce intégrée Intel Iris Xe **Prix** : 1.149 euros

## **MacBook Air M2**

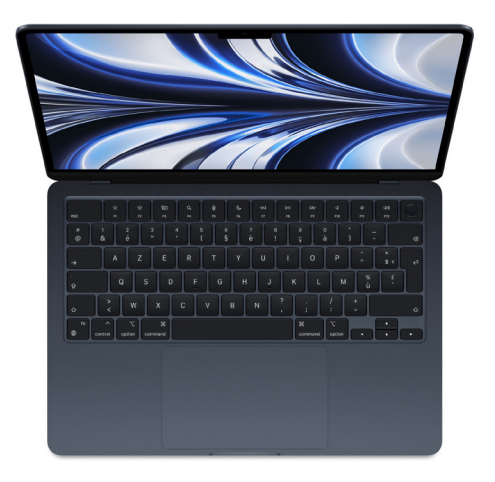

 $Un$ processeur puissant

Lors du lancement de son propre processeur M1, Apple avait fait sensation au vu de ses performances surprenantes. La firme a récemment dévoilé la seconde génération du processeur, le M2. Celui-ci est d'ores et déjà intégré dans deux modèles d'ordinateurs : le MacBook Pro et le MacBook Air. Entre les deux, le MacBook Air est bien plus intéressant. Outre les performances accrues du processeur M2, qui sont

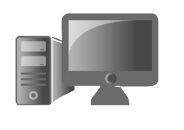

**M2021 15**

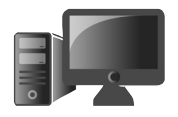

annoncées, 18 % pour les logiciels et 35 % pour les jeux, le nouveau MacBook Air bénéficie d'un nouvel écran 13,6 pouces avec une définition élevée de 2.560 par 1.664 pixels.

Il est doté de 8 gigaoctets de mémoire vive et 256 gigaoctets de stockage. Apple annonce une autonomie pouvant atteindre 15 heures en navigation Web.

**Taille de l'écran** : 13,6 pouces (2.560 x 1.664 pixels)

**Processeur** : Apple M2 (8 cœurs de 2,20 à 3,40 Ghz)

**Mémoire vive** : 8 Go

**Disque dur** : 256 Go (SSD)

**Carte graphique** : Puce graphique intégrée M2

**Prix** : 1.499 euros

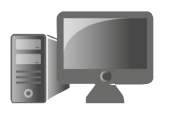

# **■ Les PC pour joueurs**

# **Asus TUF Gaming F15**

Pour les joueurs, le premier ordinateur que nous conseillons est dans la gamme TUF Gaming F15 d'Asus. Le modèle que nous recommandons est celui de 2021, ce qui peut paraître étrange étant donné

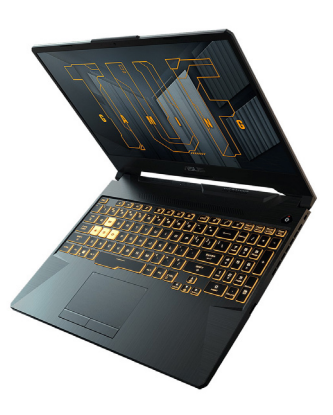

Jouer en 144 Hz sans se ruiner

que le constructeur a déjà annoncé une version 2022. Toutefois, la nouvelle gamme sera sensiblement plus chère sans réelle évolution, et les caractéristiques du modèle 2021 sont toujours d'actualité.

Il est doté d'un écran 15,6 pouces Full HD, ce qui est assez habituel sur les ordinateurs destinés aux joueurs. Le plus important est le taux de rafraîchissement afin d'avoir des jeux fluides, et il est ici de 144 hertz. Il est doté d'un processeur Intel Core i5, 16 gigaoctets de mémoire vive, 512 gigaoctets de stockage, et surtout d'une carte graphique Nvidia GeForce RTX 3060.

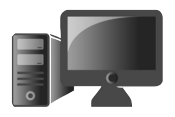

Il est livré sans système d'exploitation, mais il est généralement possible d'acheter une clé de licence pour Windows 10 sur les différents sites marchands pour une quinzaine d'euros, puis de télécharger une clé d'installation depuis le site Web de Microsoft.

**Taille de l'écran** : 15,6 pouces IPS Full HD (1.920 x 1.080 pixels) à 144 Hz

**Processeur** : Intel Core i5-11400H (6 cœurs à 2,20 GHz, 4,50 GHz turbo)

**Mémoire vive** : 16 Go

**Disque dur** : 512 Go (SSD NVMe)

**Carte graphique** : Nvidia GeForce RTX 3060 **Prix** : 1.099 euros

**MSI Katana GF76**

Un grand écran et une RTX 3070

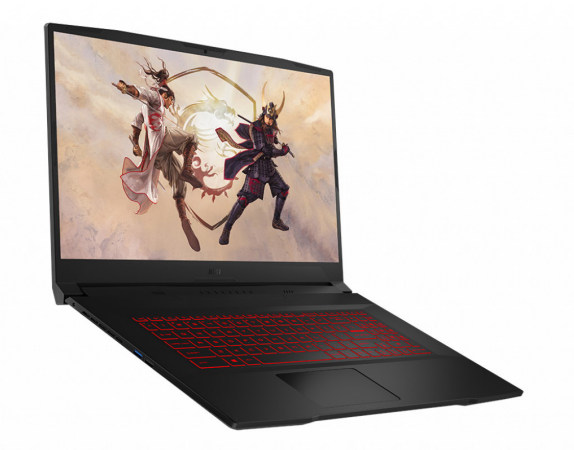

Si vous avez besoin d'un peu plus de puissance, MSI propose un modèle dans sa gamme Katana GF76 doté de la carte graphique GeForce RTX 3070 et d'un processeur Intel Core i7 de 11ième génération. Il porte la référence 11UG-065FR. Cet ordinateur est doté d'un grand écran de 17,3 pouces, avec une définition Full HD mais un taux de rafraîchissement de 144 hertz. Étant donné le prix des cartes graphiques actuellement, le rapport qualité-prix est vraiment intéressant.

**Taille de l'écran** : 17,3 pouces Full HD (1.920 x 1.080 pixels) à 144 Hz

**Processeur** : Intel Core i7-11800H (8 cœurs physiques / 16 cœurs logiques à 2,3 GHz, 4,6 GHz turbo)

**Mémoire vive** : 16 Go

**Disque dur** : 512 Go (SSD NVMe)

**Carte graphique** : Nvidia GeForce RTX 3070

**Prix** : 1.699 euros

# **MSI GP76 Leopard**

Le dernier ordinateur de notre sélection est un des plus haut de gamme des PC pour les joueurs,

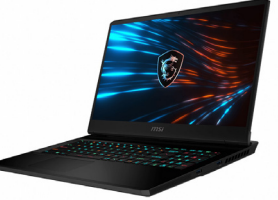

Un taux de rafraîchissement de 360 Hz !

tout en restant « raisonnable » au niveau prix (tout du moins par rapport à la concurrence).

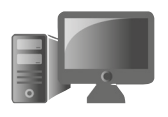

**M2021**

**19**

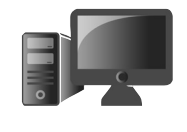

**Matériel – Sélection de PC pour la rentrée**

Nous restons avec MSI, mais cette fois dans sa gamme GP76 Leopard. Le modèle que nous avons choisi porte la référence 11UH-1035FR. Comme MSI Katana, il est doté d'un écran 17,3 pouces, mais cette fois il s'agit d'une dalle IPS avec un taux de rafraîchissement à 360 hertz. Bien entendu, pour en profiter pleinement, il embarque une carte graphique Nvidia GeForce RTX 3080. Il intègre également un processeur Intel Core i7 de 11ième génération, ainsi que 8 gigaoctets de mémoire vive et 512 gigaoctets de stockage.

**Taille de l'écran** : 17,3 pouces IPS Full HD (1.920 x 1.080 pixels) à 360 Hz

**Processeur** : Intel Core i7-11800H (8 cœurs physiques / 16 cœurs logiques à 2,3 GHz, 4,6 GHz turbo)

**Mémoire vive** : 16 Go

**Disque dur** : 512 Go (SSD NVMe)

**Carte graphique** : Nvidia GeForce RTX 3080

**Prix** : 2.199 euros

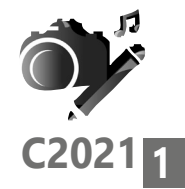

# **De l'émergence d'Internet dans la vie des séniors**

Depuis la fin du XX ème siècle, internet couvre de sa toile tous les domaines d'activités, de façon systématique et à un rythme effréné. Aujourd'hui, en 2022, chaque femme et chaque homme sur terre sont fatalement confrontés à l'informatique et, par extension, à internet.

# **■ Informatique et internet : deux notions enchevêtrée :**

Internet, comme nous le savons tous, est un réseau informatique permettant à différents utilisateurs d'ordinateurs de communiquer entre eux.

Par conséquent, Internet est intrinsèquement lié aux machines et ne saurait se justifier sans l'informatique.

**L'informatique**, qui est une compulsion des mots information et automatique, se définit comme la science du traitement rationnel de l'information. Ce qui implique systématiquement la mise en commun de quatre notions : des algorithmes, des machines, des langages et, bien entendu, des informations.

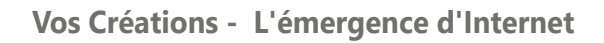

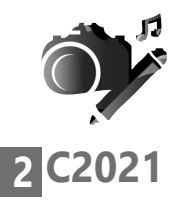

Son origine n'est autre que les mathématiques et la recherche prégnante de solutions pratiques pour faciliter les tâches de calcul à l'homme.

Du tas de cailloux préhistorique aux premières abaques rudimentaires, du boulier chinois au calculateur mécanique de Charles Babbage en 1834, en passant par l'invention de la carte perforée d'Ada Lovelace en 1840, les hommes n'ont eu de cesse de rechercher toujours plus de facilité et de rapidité dans le calcul, la modélisation des équations, le traitement des informations et des données.

Dans les années 60 IBM conçoit ses premiers ordinateurs. Le premier microprocesseur d'Intel apparaît en 1971 et le premier PC (ou personal computer) en 1981.

# **Un outil obligatoire :**

Qu'on doive envoyer une ordonnance à sa mutuelle, qu'on cherche à contacter les impôts ou qu'on veuille connaître les heures d'ouverture des guichets de la mairie, force est de constater qu'internet est devenu, au fil des années, un outil incontournable.

Qu'on le veuille ou non, le réseau informatique a pris une place démesurée dans la vie de tous.

Et ce ne sont pas les services administratifs qui s'inquiéteront de savoir si l'on a des difficultés à

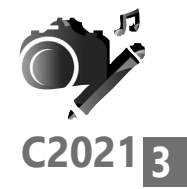

accéder au système ou à la connexion, à cause de notre mauvaise vue ou de notre méconnaissance en informatique.

Pourtant internet, cet extraordinaire réseau de communication mondial, peut nous rendre tous les services possibles, à condition d'en maîtriser les outils.

Un mot dans le dictionnaire, les actualités régionales, une recette pour cuisiner son bœuf mironton du dimanche, le théorème de Thalès ou plus encore ? Internet renferme la quintessence de la connaissance. Si l'on sait chercher, on trouve tout sur internet !

# **Rester méfiant et vérifier la fiabilité des informations :**

Intox, infox, surmédiatisation des gros titres de presse, sites à tendance propagandistes, détournement des images à des fins commerciales ou politiques, canulars… On n'est jamais à l'abri du mensonge, de la rapacité des entreprises commerciales ou de la bêtise humaine, et surtout pas sur internet. Sans parler du traçage de nos données personnelles (préférences en matière de recherche, d'infos ou d'autres produits marchands, préférences culturelles, etc.) qui sont livrées à moindre frais par les GAFAM dans le giron des sociétés marchandes...

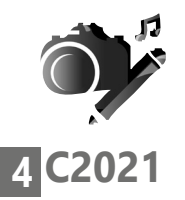

# **Le clic malencontreux**

Quand l'écran est pastillé d'images, toutes plus attirantes les unes que les autres, certaines sont même animées et interactives telles les widgets, c'est la porte ouverte sur un clic malencontreux et par là, sur une pub, une redirection vers un autre site et aussi et surtout la pollution de nos esprits trop candides. Les images, parlons-en ! Certaines titillent notre curiosité, d'autres attirent notre avidité, notre propension au voyeurisme, d'autres encore jouent sur la corde sensible. Les perversions ne manquent pas pour nous attirer dans leurs pièges.

Un seul mot d'ordre, pour se prémunir des fake news, des sites malveillants et des vendeurs de cravates à la sauvette, il faut prendre le temps de bien lire toutes les lignes avant de cliquer, savoir différencier le texte informatif du texte publicitaire, bien vérifier l'adresse du site recherché avant de (cliquer) tomber dans le panneau, on peut aussi effacer ses cookies de temps à autre, ce qui déroutera un certain nombre de spots publicitaires.

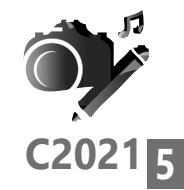

# **■ Une génération sacrifiée sur l'autel Internet :**

Ce qui implique que nous ne maîtrisons vraiment ni l'outil internet ni les outils informatiques. Nous y sommes pourtant confrontés quotidiennement, voire obligés de l'utiliser, et notamment par l'administration. D'ici quelques années, nos générations des 60 /90 ans auront complètement disparues et le problème de l'illectronisme ne se posera plus mais en attendant…

Pour la plupart d'entre nous, seniors, nous n'avons pas utilisé internet dans notre vie active ou alors très tardivement.

Fin 2019, 17 % des français étaient touchés par l'illectronisme (un barbarisme issu d'illettrisme et d'électronique).

Toujours dans le flux des chiffres donnés par les divers instituts et agences de sondage, (Ifop, l'observatoire des seniors, les petits frères des pauvres) on apprend que :

- 27 % des plus de 60 ans n'utilisent jamais internet, soit 4 millions de personnes
- 66 % des non-internautes ont plus de 65 ans
- 53,2 % des plus de 75 ans n'ont pas d'accès à internet

Ça vous étonne ?

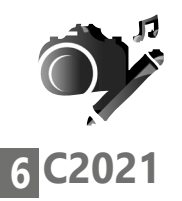

# **Mais on se soigne !**

D'un autre côté, on apprend que 2 seniors sur 3 utilisent régulièrement internet.

Certains donc, ne s'en sortent pas trop mal, quand d'autres restent sur le carreau, incapables de passer le cap de la préhension d'un écran de smartphone ou d'un clavier d'ordinateur. Laissé pour compte dans une société de plus en plus connectée, on peut vite en souffrir au quotidien, en avoir un peu honte même, à moins de choisir d'afficher le déni total, ou encore se résoudre à se faire aider par un proche plus jeune et mieux armé que soi au niveau informatique.

# **■ L'âge reste l'une des principales causes d'éloignement du numérique**

La peur de se tromper, de casser…

Mais on ne doit pas négliger l'aspect économique qui est une autre cause majeure de la fracture numérique, notamment chez les femmes de plus de 80 ans et vivant seules.

D'autres facteurs encore sont à l'origine de l'illectronisme, y compris chez les personnes équipées d'outils informatiques performants et dotés d'une bonne connexion.

PC & Mac pour Seniors a demandé à Isabelle Cantin\*, professeure d'informatique auprès des seniors, de partager ses constatations :

### **Vos Créations - L'émergence d'Internet**

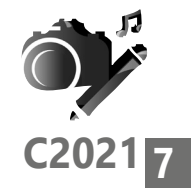

*"Le premier des handicaps avoué par les seniors est la peur de casser l'outil ou la peur de l'outil lui-même (clavier, PC, écran tactile de tablette, de smartphone, etc.) ; c'est la peur caractéristique liée à l'inconnu et qui opère dans tous les domaines, pas seulement en informatique. Vient ensuite l'angoisse de se tromper, de cliquer ou d'appuyer sur le mauvais endroit, la mauvaise icône sur un écran. Notre conseillère en informatique pour les seniors dit toujours à ses élèves que l'on ne risque pas grand-chose à se tromper, sinon de ne pas arriver à ses fins. Mais surtout, se tromper constitue en soi un très bon apprentissage, et cela ne risque pas de nuire à votre avancée sur le chemin de l'internet addict que vous allez devenir !*

*Mais les handicaps sont souvent multiples et s'additionnent entre eux. Si l'on prend en compte la baisse de l'acuité visuelle par exemple, que l'on y ajoute l'appréhension envers l'appareil, le manque d'habitude et de dextérité à le manipuler, on comprend sans problème que naviguer sur la toile peut vite être source d'appréhension et de désorientation. En ce qui concerne les écrans tactiles, toucher (sans taper trop fort !) le bon endroit de l'écran du smartphone pour faire glisser une application dissimulée, faire le tri dans les alertes de messages qui apparaissent sans leur avoir rien demandé, ou même tout simplement* 

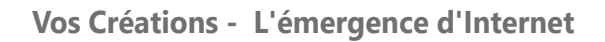

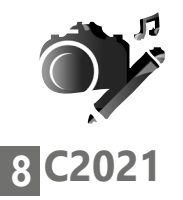

*décrocher son téléphone du premier coup, (« Ah ! Mais ce téléphone fait n'importe quoi ! Il ne veut plus décrocher ! ») sans s'y reprendre à quatre fois, sont de réelles prouesses pour nous autres presbytes, frileux et tremblotants de tous poils !"*

Dans d'autres cas encore, bien des seniors avouent ne pas comprendre l'utilité même d'Internet. S'ils se passent aisément d'envoyer des mails ou de surfer sur la toile dans leur vie de tous les jours, ils sont bien contraints, un jour ou l'autre, de s'en remettre à plus calés qu'eux pour leurs déclarations fiscales, incontournables comptes en ligne ou autres paperasses administratives désormais numériques.

En cause également, la difficulté voire l'impossibilité, dans certains secteurs géographiques, de se connecter au réseau quand bien des zones ne sont encore que partiellement couvertes ou franchement pas couvertes du tout (zones blanches).

Je ne m'étendrai pas ici sur la complexité des fils, des câbles, des jacks, des clés USB et des identifiants de connexion pour, ne serait-ce que, brancher et faire fonctionner sa box ou son matériel, car ceci est encore un autre problème ! Nous pouvons encore évoquer, au chapitre des causes de l'éloignement à internet, le manque d'outils numériques ou la méconnaissance de

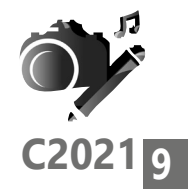

leur utilisation. En effet, combien d'entre nous possèdent un smartphone, une tablette ou un portal et ne se servent jamais de ces joujoux un peu trop impressionnants ?

# **Rester connecté pour vieillir moins vite**

Pourtant, on sait qu'en vieillissant, rien n'est plus essentiel que d'être bien entouré. Garder le contact avec sa famille, avoir quelques échanges sociaux ou amicaux de façon régulière sont les meilleurs recettes pour rester dans la course et ne pas se couper du monde. Par définition, les échanges nous poussent à nous intéresser à autrui, et par là-même à nous propulser dans une autre histoire que la nôtre, ce qui participe de la vie active. C'est essentiel pour conserver son acuité intellectuelle et un bon moral.

Parfois, les enfants travaillent malheureusement à l'autre bout du pays, quand ce n'est pas aux antipodes, les voisins sont claquemurés chez eux avec la télé à fond, et les amis se font de plus en plus rare ! C'est ainsi que, dans notre société hyper connectée, les messageries interactives, les sites de visio conférences, les réseaux sociaux ou, plus simplement, les petits SMS peuvent entretenir le lien et lutter efficacement contre l'isolement. Les français de tous âges l'on d'ailleurs bien compris lors des confinements dus à la pandémie de

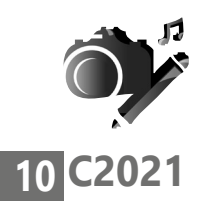

Savoir que l'on n'est pas tout seul

**Vos Créations - L'émergence d'Internet** 

Covid, en participant massivement à des apéros en vidéo conférences, sur les sites comme Zoom, Face Time ou Skipe.

# **■ Les remèdes : Smartphone, bracelet alarme et formation informatique**

Même si l'informatique n'est pas la solution à tous les maux, il faut reconnaître qu'elle a décuplé les moyens mis à notre disposition pour combattre l'isolement et la monotonie des journées sans fin. Le simple fait de posséder un smartphone, fait que nos proches sont plus enclins à nous appeler ou peuvent nous envoyer des photos pour nous faire partager des petits moments de bonheur familiaux.

Dans une autre forme, mais toujours partie prenante du monde de la communication, on retrouve le bracelet alarme connecté. Quand on connaît le nombre d'accidents domestiques chez les personnes vieillissantes (400 000 par an en France), on se dit que l'informatique, et à fortiori le bracelet alarme connecté pour seniors qui provoque un appel direct en cas de chute, a du bon.

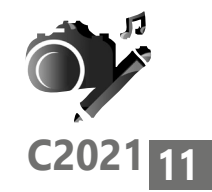

# **Des cours et des trucs pour ne plus être largué**

Vous appuyez toujours trop fort sur votre écran et vous ne pouvez pas décrocher lorsqu'on vous appelle ? Vous faites des recherches sur internet mais vous ne trouvez jamais vraiment ce que vous voulez ? Alors vous êtes prêts pour l'aide à l'apprentissage du numérique. Dans bon nombre de villes et villages, les mairies ou les associations locales mettent en place des ateliers ouverts à tous pour quelques euros par an.

Si vous éprouvez de réelles difficultés à effectuer vous-même vos démarches en ligne, une plateforme d'aide aux usages numériques du quotidien est proposée par le gouvernement qui prévoit aussi une aide aux démarches par téléphone : tél : 01 70 772 372 **https://agence-cohesion-territoires.gouv.fr/ solidarite-numerique-592** .

Pour ceux d'entre nous qui sommes un peu plus assurés sur la toile, on pourra consulter : **https:// www.solidarite-numerique.fr** pour obtenir une collaboration notoire afin d'effectuer ses démarches sur le net. Il existe aujourd'hui de nombreux outils d'aide pour l'utilisation d'internet, on compte notamment un kit en ligne pour savoir orienter et aider les personnes qui ne savent pas utiliser le net : kit-inclusion.societenumerique.gouv.fr

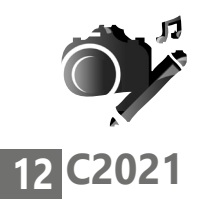

**Vos Créations - L'émergence d'Internet** 

Et pour les réfractaires, les intraitables de l'informatique, ceux qui ont décroché et ne veulent rien savoir des bits et des RAM, il existe partout en France les bureaux du service public France Services, où l'on trouvera un interlocuteur qui saura traiter nos demandes en matière d'aides aux démarches administratives ou d'aide à l'utilisation du numérique.

Au moins 2055 bureaux France Services sont déjà présents en France métropolitaine et le gouvernement continue d'en implanter sur tout le territoire pour faciliter toujours plus l'accès au service public.

# **■ Des témoignages à méditer**

Si certains d'entre les seniors abandonnent purement et simplement les outils numériques à cause de difficultés ou d'incompétence, d'autres ne l'entendent pas de la même manière.

# **Michel a partagé son avis d'internaute avec PC & Mac pour Seniors :**

*"J'ai eu affaire au numérique dès 1976, dans le cadre de mon activité, nous explique-t-il. Aujourd'hui, je suis assez bien rodé sur le net, je l'utilise régulièrement à partir de mon PC, je n'ai pas de smartphone. Je consulte principalement les sites de météo et d'info. Mais je suis parfois déçu* 

### **Vos Créations - L'émergence d'Internet**

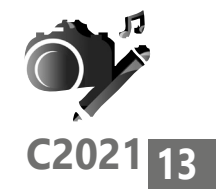

*quand je cherche une info sur les sites de presse locale, car les contenus sont souvent lacunaires, la rédaction désinvolte et il y a des coquilles. Aussi, j'aime lire les journaux sur internet, mais ils sont pour la plupart payants. J'éprouve quand même des difficultés, par exemple sur le portail de la retraite que je trouve difficile d'accès. Quand on veut s'y connecter, on est invité (redirigé ?) vers le portail France Connect, où l'on nous propose de nous connecter depuis notre compte Amélie ou celui des impôts, cela signifie qu'il faut encore rechercher tous ses identifiants, ses mots de passe… Tout cela me paraît parfois bien complexe pour pas grand-chose ! Et quand on ne peut pas aboutir,sur un site ou un autre, la charge de la cause est systématiquement renvoyée sur l'internaute ; Plus personne n'est responsable de rien, c'est l'internaute qui est en charge de se débrouiller luimême sur des dossiers administratifs complexes et supposés être traités par des agents dûment formés."* 

Michel nous confie encore s'élever contre la façon un peu désinvolte qu'ont les jeunes, qui lui expliquent que les écrans tactiles, les sites et tout internet en général : « c'est intuitif ! » et que les jeunes générations ont d'emblée l'intuition pour l'informatique. Non et non ! dit-il, il n'y a rien d'intuitif dans le numérique, tout s'apprend.

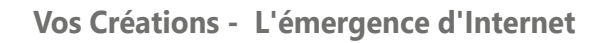

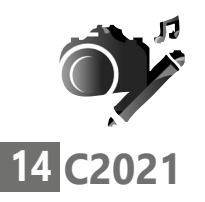

Michel peste aussi beaucoup quand les sites ont des problèmes techniques : « Ah ! Ça marche pas ce truc ! »

Mais d'un autre côté, il avoue rester toujours très étonné quand, devant la complexité du système, une manipulation complexe, presque hasardeuse, fonctionne, miracle, ça marche ! "

Hâtez-vous lentement et, sans perdre courage,

Vingt fois sur le métier remettez votre ouvrage, Polissez-le sans cesse, et le repolissez,

Ajoutez quelquefois, et souvent effacez".

Comme le dit poétiquement Nicolas Boileau ( l'art poétique-1636-1711), c'est en essayant patiemment et sans relâche que l'on parvient à maîtriser son art. Alors point d'adversité envers nos écrans ou nos PC, point de rancœur personnelle envers les sites peu ergonomiques, point de rage quand on n'y arrive pas, juste un peu de courage et de motivation pour obtenir d'internet tout ce que l'on y est allé chercher.

À consommer avec modération toutefois !

Véronique Hugerot

*\* Isabelle Cantin - Cours informatiques pour seniors à La Rochelle: http://www.coursinformatiqueseniors.com/ - Tél : 07 68 84 07 41*

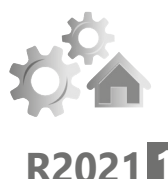

# **Les écrans et votre santé**

Sans vouloir ostraciser l'utilisation des supports numériques, le recours aux écrans devenant systématique pour tous et se ramifiant dans tous les domaines d'activités, il convient de ne pas prendre à la légère l'impact d'une utilisation abusive sur notre corps et d'acquérir les réflexes pour s'en servir dans les meilleurs conditions.

Quelques règles de base à établir en famille, quelques aménagements matériels associés à quelques exercices de bon aloi nous aideront à nous faire plaisir sans en souffrir !

# **■ L'omniprésence des écrans dans notre quotidien suscite aujourd'hui l'inquiétude de la communauté des scientifiques et du gouvernement.**

En vingt ans, l'utilisation des écrans est passée de négligeable à outrancière en 2022.

En conséquence, la sédentarité imposée par la posture assise, qui représenterait plus ou moins 7h25 de nos journées d'occidentaux, implique des risques sanitaires réels et coûteux.

Car les maux qui en découlent sont bel et bien avérés.

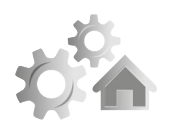

# **2 R2021**

Ils sont multiples et s'insinuent dans tous les secteurs de la santé, mentale comme physique : Mal de dos, risque de myopie, tendinites, contractures et autres troubles musculosquelettiques (TMS) sont monnaie courante chez les télétravailleurs. Par ailleurs, l'incidence délétère d'une surcharge de travail ou de consultation sur écran est largement constatée sur le psychisme avec à la clef : stress, angoisse, dépression, trouble de l'humeur, du comportement, etc. Et ce n'est pas le pire, car les risques sanitaires sont d'autant plus grands sur les enfants exposés aux écrans pendant plusieurs heures par jour ; pour les plus jeunes, on peut craindre le pire et jusqu'à des troubles du développement et des retards de langage.

Si ce tableau paraît bien noir alors que chacun de nous est journellement confronté aux écrans numériques, pas de panique pour autant ! Il suffit d'apprendre à gérer correctement ses activités digitales et surtout, d'adapter sa posture, ses habitudes et ses équipements pour déjouer la fatalité.

Nous vous proposons ici de faire le tour de quelques adaptations simples et bon marché pour ne pas dégrader sa santé et améliorer son bien-être.

# ■ **Quelle utilisation faites-vous de vos écrans ?**

# **Le réflexe Internet**

Quand dois-je déclarer mes revenus ? Quel âge aurait Marilyne Monroe aujourd'hui ? Comment écrit-on abyssale ? Quelle est la capitale du Kazakhstan ? Quel est le nom du ministre de l'économie ? Comment payer une amende, envoyer un recommandé, trouver un restaurant ouvert à proximité, réaliser la sauce du céleri rémoulade, acheter une paire de chaussures, un T-shirt ou une perceuse-visseuse de bonne qualité ?

La réponse est … le web bien sûr !

On dit toujours : « naviguer sur le web » Parce que lorsqu'on recherche une information sur le net et après l'avoir trouvée, dans la majorité des cas, on continue à surfer sur les pages gentiment proposées par son navigateur ou son réseau social. Et va-s'y que je clique sur un lien, sur une image, que je butine ça et là des infos, des conseils, des adresses, que je visionne les photos des copines, de leurs ami(e)s, que j'écoute la musique qu'ils aiment et qu'enfin, je me dis pourquoi pas moi ?

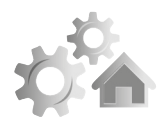

**R2021 3**

Des inquiétudes justifiées face à l'utilisation excessive et/ou problématique notamment en termes de temps cumulé

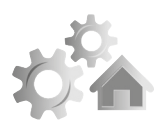

# **4 R2021**

C'est là que je me mets à poster, moi aussi, mes photos, mes histoires, mes morceaux de musique ou mes livres préférés…

Au final, en voulant simplement rechercher l'âge de Marilyne, j'aurai passé deux ou trois heures sur mon écran ! Pendant ce temps mon cerveau aura capté, et aura été impacté, par des milliers d'informations auxquelles je n'aurais sans doute pas porté intérêt en temps normal, mes yeux inondés de lumière bleue montreront des signes de fatigue, et enfin, mais pas des moindres, je serais resté statique et souvent mal installé pendant tout ce temps.

# **Des risques liés à la durée d'exposition**

C'est dans l'abus que surviennent les difficultés

À la demande du gouvernement, la MILDECA (la Mission interministérielle de lutte contre les drogues et les conduites addictives) a procédé pour la première fois en 2021, à une enquête en collaboration avec l'institut Harris Interactive et a édité un baromètre annuel\* des usages des écrans.

Ce qu'il ressort de cette enquête et de bien d'autres publications scientifiques sur le sujet est que c'est dans l'excès du temps d'utilisation des écrans, cumulé sur une journée, que notre conduite est considérée à risque.

**R2021 <sup>5</sup>** Si l'on ne parle pas d'addiction, au sens médical du terme, à l'écran, c'est bien le temps cumulé devant les écrans et tous supports confondus (TV, ordinateurs, tablettes, smartphone, console de jeux) qui finit par avoir un impact délétère sur notre notre santé, sur notre corps comme sur notre psychisme.

Parallèlement à cette enquête, Michel Desmurget qui dirige au CNRS, une équipe de recherche sur la plasticité cérébrale vient de publier un ouvrage\*\* sur les effets des écrans sur les enfants. On y apprend avec stupeur qu'aux États-Unis, dès l'âge de 3 ans un enfant passe environ 3heures par jour sur un écran quand les jeunes de 8 à 12 ans y passent quatre heures quarante et les 13 /18 ans : six heures quarante ! De notre côté de l'Atlantique, les enfants de 6 à 17ans passaient en 2015, plus de quatre heures par jour devant un écran, selon l'étude Esteban faite à la demande de Santé publique France. Selon le Baromètre du numérique, 99 % des jeunes de 15 à 17 ans possédaient un téléphone mobile en 2019. Si l'on déplorait, il y a seulement encore quelques décennies, les films violents à la télé, les accusant de produire des criminels en devenir, aujourd'hui la multiplicité des propositions provoquant des émotions négatives est devenue problématique en terme de santé publique.

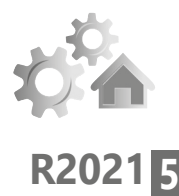

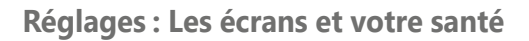

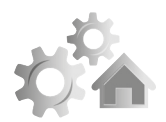

# **6 R2021**

Que ce soit les jeux de rôle, de guerre ou de complot, la violence des posts, les images troublantes sur les réseaux sociaux ou encore, pour un plus large public, l'accumulation d'informations graves ou catastrophistes, les incidences néfastes sur la santé mentale des internautes sont autant difficiles à quantifier qu'à éviter, pour tout public confondu.

### **Savoir maîtriser ses usages**

Nul internaute n'est à l'abri du désastre physique ou mental

Il ne faut pas se cacher la vérité et savoir reconnaître ses erreurs. Facile à dire !… mais on a tous tendance à se persuader que ce genre de conduite à risque ne concerne que les autres ! Les jeunes, les vieux, les malades de la souris, les dingues du clavier, ceux qui ont un smartphone greffé en prolongement de la main. Que nenni ! À partir du moment où l'on consulte un écran, le processus est en marche ; si, comme moi, vous devez (ou aimez) passer de longues heures sur vos écrans, il s'agit d'être vigilant.

# **■ Des incidences sur la santé**

# **Sur le physique et sur le mental**

De nos jours, on voit couramment des enfants, parfois dès l'âge d'un an, jouer sur le smartphone de leur parent ou sur une console. Voilà un comportement à risque et irresponsable de la part des parents, car leur tranquillité est au prix de la santé mentale et physique de leur enfant. L'utilisation d'écrans quels qu'ils soient devrait être évitée avant l'âge de deux ans.

En effet l'abus d'écrans a une incidence avérée sur le développement du cerveau de l'enfant ainsi que sur l'apprentissage des compétences fondamentales. Le jeune enfant ne faisant pas la différence entre le réel et le virtuel. Au nombre des effets délétères, on constate également des retards de langage, une altération de la motricité, des troubles de l'attention, des troubles cognitifs et du comportement. L'endormissement et le sommeil sont également impactés par une utilisation prolongée.

# **Les adultes savent gérer leur usage**

Après deux ans de confinements intermittents, le développement massif du travail à distance et l'arrivée de la fibre jusque dans nos campagnes, les adultes, qu'ils soient actifs ou oisifs, seniors ou

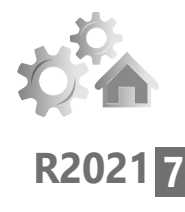

Les jeunes enfants sont les plus vulnérables

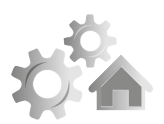

# **8 R2021**

retraités, ont développé en un rien de temps le réflexe internet. C'est pratique, c'est rapide, c'est à disposition chez soi dans son bureau ou son salon, alors, pourquoi s'en priver ?

C'est ici encore une question de temps cumulé passé devant les écrans, et donc en posture statique, qui pose problème et engendre des dysfonctionnements de notre corps, parfois irrémédiables.

De nombreux maux découlent de notre usage du numérique.

En premier lieu ce sont nos yeux qui vont s'en plaindre avec, très vite, le syndrome de l'œil sec et une fatigue visuelle accompagnée de picotements, d'éblouissements ou de maux de tête. Il faut être conscient du risque de myopie temporaire.

Outre son incidence sur les yeux, la lumière bleue des écrans empêche la sécrétion de mélatonine, c'est ainsi que le sommeil va en pâtir, avec des cycles éveil/sommeil déséquilibrés.

Les TMS ou troubles musculo-squelettiques sont aussi légion, le dos, les reins, les épaules, les poignets, le cou, aucune région n'est épargnée par une posture statique prolongée.

De la sédentarité s'ensuit fatalement un risque de surpoids voire d'obésité, d'autant que nombre

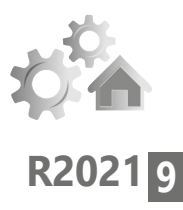

**R2021 <sup>9</sup>** d'utilisateurs intensifs ne se gênent pas pour grignoter tout au long de leur navigation.

Les risques psychologiques et sociaux liés à l'usage intensif des écrans sont également bien réels : on peut citer l'anxiété, l'isolement, la perte de confiance en soi, autant de troubles qui peuvent mener à la dépression mentale. Dans ce cas, les risques sont transversaux puisque l'on constate une tendance à boire, à fumer ou encore à s'adonner aux psychotropes. De la dépendance à l'écran à l'addiction aux paradis artificiels… là aussi il s'agit d'être vigilant.

Enfin il ne faut pas négliger les incidences sur le bien-être et sur la qualité de vie : bien des internautes ou télétravailleurs acharnés peinent à conserver l'équilibre entre vie privée et vie professionnelle.

Et au-delà d'un comportement social dégradé par l'abus d'écrans, l'addiction : aux jeux, aux achats, aux réseaux sociaux ou aux informations, selon l'utilisateur, est largement répandue avec les risques d'endettement et de déstabilisation que cela peut entraîner.

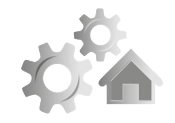

# **10 R2021**

Adapter sa posture, ses habitudes et ses équipements pour déjouer la fatalité

# **■ Des remèdes à ne pas négliger**

# **Opter pour une utilisation maîtrisée**

La première des étapes est de quantifier son temps journalier moyen sur écran. Combien de temps cumulé passé-je sur l'ordi, sur le téléphone, sur une console de jeux, devant la télé ?

Si la réponse dépasse régulièrement les trois à quatre heures cumulées, il est temps de prendre quelques mesures simples mais efficaces.

# **Rectifier sa position pour surfer sans soucis**

Dans un premier temps, pensez à reculer un peu votre assise afin de positionner vos yeux à 70 cm de l'écran au minimum, la vision est plus globale, la tête est plus mobile, l'écran est dans le champs de vision mais n'est plus le seul point de focus.

# **Quelques aménagements autour du PC**

**Pour le cou** : Afin que vos yeux contemplent l'écran dans un axe horizontal et pour ne pas avoir à tenir la tête en l'air ou vers le bas pendant votre visionnage, pensez à surélever votre écran (avec un ou deux dictionnaires par exemple).

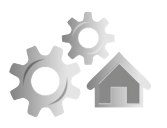

**R2021 11**

**Protéger ses yeux et son sommeil** : Équipezvous d'une paire de lunettes jaunes spéciale écran ou, si vous portez déjà des lunettes de vue, optez pour les verres jaunes en barrette, à clipser sur votre monture. La correction jaune va inhiber la lumière bleue émise par l'écran.

**Pour le dos** : vous pouvez faire le choix du ballon de gym en guise de siège, ce qui vous incite à vous tenir droit et à ne pas être avachi, le dos rond et les lombaires en porte-à-faux sur une chaise. L'assise sur un ballon de gym sollicite aussi les muscles des cuisses et vous oblige à tenir les deux pieds bien ancrés au sol. Elle permet d'être en mouvement tout en restant assis.

Vous pouvez également choisir de surfer (de travailler ?) debout en adaptant la hauteur de votre table de travail.

# **Sans oublier quelques menus exercices**

Dans tous les cas : il convient de faire des pauses régulières au cours desquelles on pourra pratiquer de petits exercices de détente et d'assouplissement :

Notamment faire des rotations de la tête, exécuter en douceur des petits oui et des petits non.

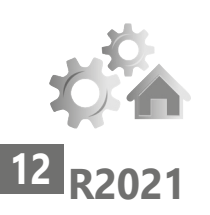

Regarder de temps à autre par dessus votre écran, loin à l'horizon (dans la mesure du possible) Respirer consciemment et abondamment.

Délier poignets et chevilles en exécutant des rotations dans les deux sens.

Si vos épaules vous le permettent, assis, les deux mains accrochées ensemble, les paumes tournées vers le haut, étirer les bras vers le plafond dans le prolongement du dos en inspirant tranquillement.

Ne manquez pas de vous lever et de vous étirer régulièrement. Votre corps vous en dira merci !

# **Et des règles de base :**

Pour préserver la qualité de votre sommeil, pensez à décrocher de l'écran une heure avant votre coucher. Éteignez tous vos écrans pour dormir. Les lumières, les bruits et les ondes qui en émanent ont des effets néfastes sur la qualité de votre sommeil. À tout âge, notre cerveau a besoin de temps de pause pour assimiler les contenus auxquels il a été exposé. De son côté, notre corps doit bouger régulièrement pour faciliter la circulation sanguine et pour entretenir sa musculation.

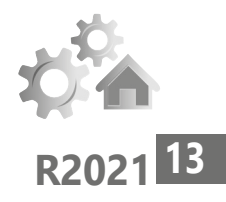

Quelle que soit l'utilisation faites des écrans, souvenez-vous que plus on passe de temps devant, plus les effets néfastes sont importants.

En famille, la surveillance des jeunes et la limitation du temps de visionnage (au maximum une heure par jour ?) est à mettre en place et à plébisciter.

# **En attendant les outils du futur**

En marge des troubles physiques et mentaux bien réels, le recours presque systématique à internet et la lecture quotidienne d'informations tous azimuts (sites, journaux, réseaux sociaux, messageries, publicités, etc.) et par conséquent pas toujours vérifiées, n'entachent-ils pas notre libre arbitre ?

Influence délétère ou pas, mieux vaut s'interroger à ce sujet et vérifier les infos glanées sur la toile mondiale, auprès de gens ou d'instances qualifiés par exemple, pour ne pas tomber dans la radicalisation, quelle qu'elle soit, commerciale, politique ou religieuse.

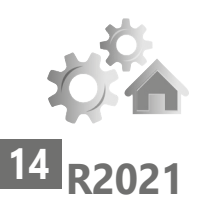

Quoique nous réserve l'avenir en termes d'avancées technologiques, les écrans sont aujourd'hui omniprésents. Ils facilitent notre quotidien et nous apportent à domicile de précieuses informations. Ils sont devenus nos principaux outils de travail et de loisir. Depuis les premières heures de la mécanisation, la maîtrise de la machine passe sans conteste par une bonne connaissance de son outil, de sa dangerosité et de ses impacts éventuels sur la santé. En attendant des outils numériques encore plus évolués qui ne sauraient tarder à venir, sachons utiliser nos outils actuels de façon responsable !

Véronique Hugerot

*\* https://harris-interactive.fr/opinion\_polls/ barometre-sur-les-usages-decrans-et-lesproblematiques-associees-vague-1/*

*\* \*La Fabrique du crétin digital. Les dangers des écrans pour nos enfants (Seuil, 425 pages, 20 euros).*

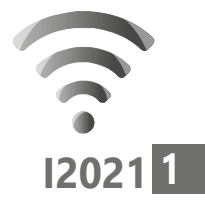

# **Les meilleurs outils pour voyager malin !**

Des voyages à la carte, c'est faisable sans passer par une agence de voyage et surtout c'est beaucoup moins cher. Il faut toutefois passer un peu de temps pour tout préparer et surtout connaître les meilleurs sites pour y parvenir. PC & Mac pour Seniors fait le tour des outils indispensables pour partir à bon prix, sans se casser la tête.

# ■ **Trouver un vol au meilleur prix**

Trouver un vol tout seul est devenu assez simple, le principal souci est que désormais les sites de comparatifs de vols pullulent. Mais avant de commencer, mieux vaut utiliser une méthode pour brouiller les pistes. Même si c'est plus rare qu'auparavant, certains sites parviennent à vous identifier et lorsque vous cherchez un vol, affichent un premier prix alléchant. Si vous retournez quelques heures après, ce prix a augmenté pour vous inciter à sauter le pas.

# **Comment naviguer caché**

L'idéal est alors de consulter les sites ailleurs que chez vous ou au moins d'utiliser la navigation privée de votre navigateur.

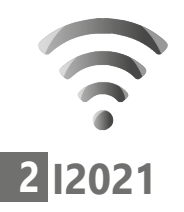

## **Avec Google Chrome :**

Cliquez en haut à droite sur les trois petits points superposés et choisissez **Nouvelle fenêtre de Navigation privée**. Vous pouvez débuter votre recherche à partir de cette fenêtre.

## **Avec Firefox :**

Cliquez en haut à droite sur les trois petits traits superposés et choisissez **Nouvelle fenêtre privée**. Vous pouvez débuter votre recherche à partir de cette fenêtre.

### **Avec Edge :**

Cliquez en haut à droite sur les trois petits points et choisissez Nouvelle fenêtre InPrivate. vous pouvez débuter votre recherche à partir de cette fenêtre.

## **Avec Safari (Mac) :**

Dans l'app Safari sur votre Mac, choisissez **Fichier**, puis **Nouvelle fenêtre privée**.

# **■ Voyager, mais où ?**

Si vous n'avez pas vraiment d'idée de destination, voici un site pour commencer. Google Flights est un service de Google. Sa page d'accueil vous permet de chercher des vols en fonction de vos dates et de la durée du séjour. Le site commence à chercher les destinations à partir de chez vous associées aux prix les moins chers.

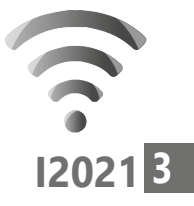

Pour afficher plus d'options, cliquez dans la colonne de gauche sur Explorer. Vous pourrez voir sur la carte du monde les meilleurs prix pour des centaines de villes.

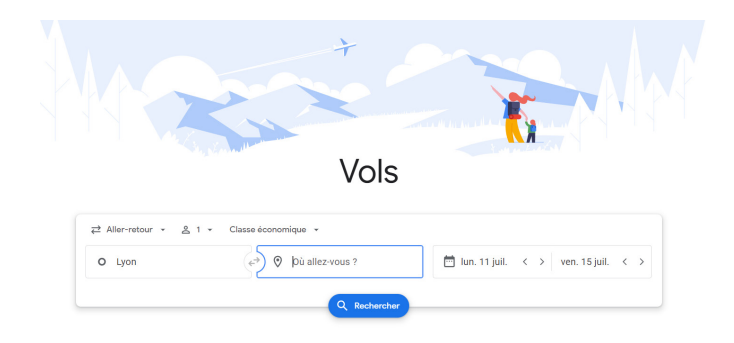

# **https://www.google.com/flights**

# ■ **Deux règles d'or pour voler pas cher !**

# **Règle n°1 cherchez un vol, sans l'acheter**

D'abord, sachez qu'il va être compliqué de trouver des vols à bon marché durant les mois de juillet et d'août. Ces deux mois ne sont pas propices pour les promos. La seule solution pour réduire les prix, c'est ajouter des escales. Or évidemment, voyager plus longtemps est fatigant.

Ce que PC & Mac pour Seniors vous conseille, c'est d'aller à la pêche sur un site comparateur de vols.

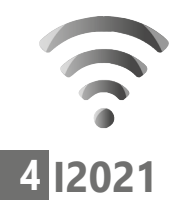

Le site va scanner les tarifs de toutes les compagnies sur la destination et les dates indiquées. Ensuite, dans les résultats, cherchez le vol qui vous intéresse. Vous pouvez très bien filtrer les vols par prix ou par durée en retirant ceux qui comportent une escale.

# **Règle n°2 achetez le billet sur le site de la compagnie aérienne**

Une fois cette étape réalisée et votre vol choisi, rendez-vous directement sur le site officiel de la compagnie aérienne pour le retrouver. Vous allez économiser un peu d'argent en évitant des frais collectés par le comparateur de vols ou des intermédiaires.

Voici notre sélection de comparateur de vols :

Ils comportent également des séjours, ce qui peut être une bonne combinaison avec un prix parfois plus avantageux que des vols secs.

# ■ Les meilleurs sites pour trouver les **meilleures combines**

Voici une sélection de sites permettant de trouver des vols pas chers en comparant les compagnies aériennes.

**Skyscanner permet de trouver les meilleures combinaisons.**

**I2021 5**

Sur ce site, des graphiques de prix permettent aux utilisateurs de comparer les prix des vols pour une destination donnée sur un mois entier, ou encore toutes les offres disponibles depuis une ville donnée. Il est également possible de rechercher des vols sans indiquer de date ou de destination. Skyscanner n'effectue aucune manipulation commerciale. Il se contente de rediriger l'utilisateur vers la compagnie aérienne, l'hôtel, la société de location de voiture ou l'agence de voyage pour finaliser la réservation. Incontournable !

Voici un exemple d'utilisation. Vous vous contentez de saisir des dates de voyage et vous cliquez sur Trouver un vol. Le site va alors lister tous les vols sur toutes les destinations sur ces dates à partir de tous les aéroports français.

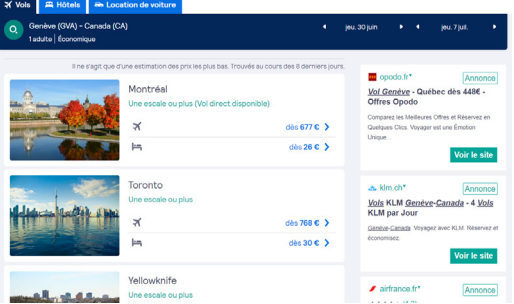

Autre possibilité : si vous n'avez pas de contrainte de date : trouver le vol le moins cher sur une destination sur un mois.

**Internet : Voyager malin**

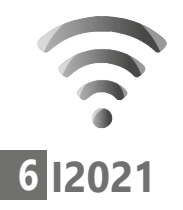

Saisissez l'aéroport de départ, celui d'arrivée et cliquez sur la date de départ. En haut du menu choisissez Tout le mois. Vous pouvez alors sélectionner votre mois de départ, et même afficher le mois le moins cher. Pratique non ?

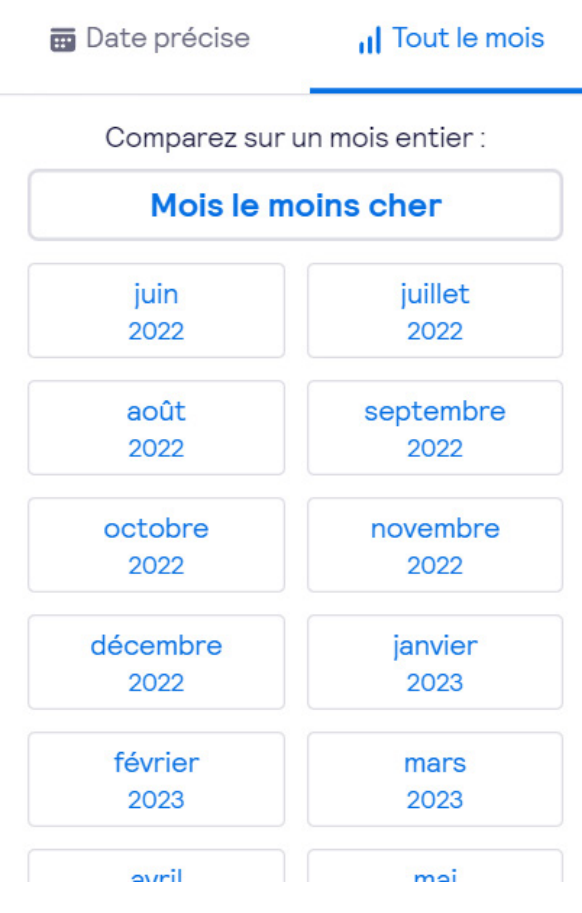

**https://www.skyscanner.fr/**

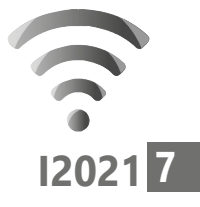

Voici d'autres sites incontournables pour réserver des billets d'avion ou des voyages à petit prix.

**Kayak** : un des meilleurs moteur de recherche pour trouver un billet d'avion pas cher.

### **www.kayak.fr**

**Opodo** : Pratique pour les billets multidestinations et à partir du moment où l'on souhaite s'arrêter plusieurs jours lors d'une escale.

### **www.opodo.fr**

**Bourse des Vols**: Billets d'avion pas chers, des voyages tout compris et des réservations d'hôtels. Une rubrique permet de comparer uniquement les vols des compagnies low-cost.

### **https://www.bourse-des-vols.com/**

### **Astuce – Prenez une photo de vos documents de voyage et de votre billet d'avion.**

Désormais les compagnies vous proposent de vous enregistrer 24h avant le vol en ligne. Pratique pour ne pas avoir à faire la queue lorsque l'on a qu'un seul bagage en cabine. Dans ce cas, on peut se rendre immédiatement aux contrôles puis à l'embarquement. Une fois la démarche en ligne réalisée, on reçoit un fichier PDF avec un billet doté d'un code QR.

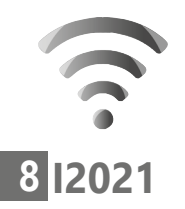

L'idéal et de l'avoir sur le téléphone au cas où vous perdiez l'impression du billet. Il est également possible de réaliser une capture d'écran pour l'ajouter à votre galerie photo du smartphone. N'hésitez pas à utiliser cette méthode avec l'application SNCF Connect, car elle n'affiche pas toujours le billet lors des voyages en train, en cas de contrôle.

Pour cela, avec un smartphone Android, une fois le billet affiché, il convient de presser simultanément la touche de mise en veille et celle qui permet de réduire le volume.

Sur un vieil iPhone avec un bouton rond, pressez le bouton rond et le bouton de mise en veille simultanément.

Sur un iPhone récent, pressez simultanément le bouton d'augmentation du volume et celui de la mise en veille.

De même, je vous conseille d'utiliser l'application TousAntiCovid pour montrer votre pass vaccinal. Il faudra activer le mode frontière pour vous rendre dans un pays étranger en activant cette option après avoir affiché le code QR du pass.

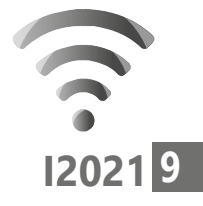

# ■ Les meilleurs sites pour se loger

Du côté des hôtels et chambres d'hôtes, afin de se faire un avis, mieux vaut regarder les avis laissés par les voyageurs. Ceux les plus fiables se trouvent sur les sites Booking et Hotels.com. Il n'est pas possible d'y laisser un avis si l'on a pas réservé un hôtel, ce qui permet de limiter les faux commentaires élogieux ou outrageux. Dans les pays d'Asie, mieux vaut passer par d'autres plateformes comme Rakuten Travel ou Agoda notamment au Japon. Il y a évidemment le très célèbre Airbnb sur lequel on peut trouver de bonnes adresses partout sur la planète. Il va falloir également vérifier les avis avant de se lancer, car, comme il ne s'agit pas toujours de véritables gîtes, il faut se méfier. C'est pour cette raison qu'un site comme Booking est moins risqué à utiliser. De plus Airbnb a été bannis de plusieurs capitales ces dernières années.

# **www.booking.fr www.hotels.com https://travel.rakuten.fr/ https://www.agoda.com/**

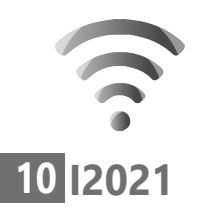

# ■ **Comment se déplacer sur place**

Vaut-il mieux prendre le train, le bus, la voiture ou un vol interne pour vous déplacer d'un point à un autre dans un pays ? Pour savoir quel est le meilleur moyen de transport, le site Rome2rio indique toutes les possibilités entre deux points, ainsi que la durée de trajet et le tarif approximatif. Si vous disposez de l'application Google Maps sur votre mobile, vous pouvez aussi réaliser cette opération en choisissant différents styles de transports après avoir créé un itinéraire.

Dans les capitales, pour les métros et transports en commun, je vous conseille fortement d'opter pour l'application pour mobile Citymaper disponible sur Android et iPhone dans les boutiques d'applications. Tout y est indiqué en temps réel. Dans le métro, on sait même à quel endroit de la rame embarquer pour atteindre la sortie ou la correspondance la plus proche en marchant le moins possible. Autre atout, à condition d'avoir réalisé la recherche d'itinéraire au préalable, l'application saura vous guider hors ligne. Pratique à l'étranger ou dans les métros lorsque cela ne capte pas. L'application dispose aussi d'un système d'alarme qui va vous prévenir quand descendre d'un moyen de transport. Évidemment son utilisation est moins évidente en métro car le GPS n'est pas accessible.

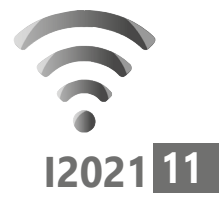

# **Un truc à savoir sur le GPS**

Même si votre téléphone est mis en mode avion, ou que vous avez désactivé les données pour éviter de payer les données à l'étranger, à partir du moment où vous avez laissé activé le GPS, celui-ci fonctionnera sans frais supplémentaire. Pour disposer d'une carte du lieu que vous allez visiter hors connexion, je vous conseille l'application MAPS.ME. Elle permet de disposer hors connexion de cartes précises des villes. Elle est disponible en saisissant son nom dans le Play Store pour les smartphones Android et dans l'App Store pour les iPhone. En combinant cette application avec votre GPS vous êtes certain de ne pas vous perdre.

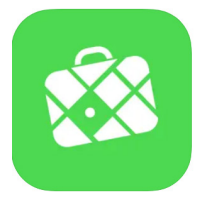

MAPS.ME: Offline Maps. GPS Nav Navigation and hiking trails **STOLMO LIMITED** #101 in Travel \*\*\*\* 4.7 - 24.2K Ratings Free - Offers In-App Purchases

# ■ **Que faire une fois sur place?**

À part les classiques guides papiers de voyage que tout un chacun connaît, mieux vaut aller faire le tour des expériences vécues sur certains blogs ou sur des carnets de route. Des expériences et des conseils c'est ce que vous trouverez d'ailleurs

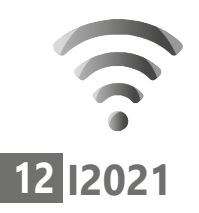

sur le forum du site du guide du Routard. Il en est de même avec le site Voyage Forum. Vous pouvez alors poser des questions à la communauté de voyageurs qui vous donnera des conseils avisés.

# **https://www.routard.com/comm\_forum\_de\_ voyage.asp**

## **https://voyageforum.com/**

N'oubliez pas l'application classique TripAdvisor. En plus de donner les adresses des meilleures tables et cafés, elle délivre également de bonnes idées d'excursions et de visites. Toutes ces activités sont notées par la communauté. Il y a beaucoup plus d'informations que sur les guides en papier.

### **www.tripadvisor.fr**

# **Comment trouver des toilettes publiques facilement**

Une envie pressante à un endroit inconnu peut très rapidement devenir inconfortable, voire tout gâcher. Pour éviter cela, voici l'application idéale : Flush – Public Toilet Finder. Elle recense environ 200000 toilettes publiques. Des icônes indiquent même si elles sont gratuites ou s'il faut demander une clé pour y accéder et si elles sont accessibles aux personnes handicapés. L'application est disponible sur le Play Store pour les smartphones Android et sur l'App Store avec un iPhone.

### **Internet : Voyager malin**

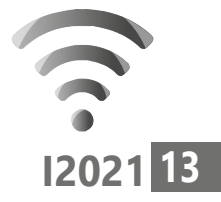

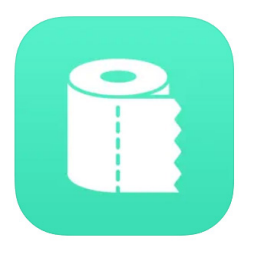

Flush - Toilet Finder & Map **JRustonApps B.V.** ★★★★★ 4,6 + 391 notes Gratuit

## **Comment convertir des devises partout**

Pour convertir une monnaie avec le dernier cours, voici le service idéal. Il s'agit d'un site, mais il existe aussi en version application pour Android et iPhone. Le service s'appelle Xe - Convertisseur de devises et transfert mondial, il permet la conversion des devises de plus de 130 pays, de consulter en direct les taux moyens du marché et d'envoyer de l'argent partout dans le monde. Le petit plus, c'est que l'application permet de conserver en mémoire le dernier taux de change pour que l'on puisse réaliser une conversion en saisissant directement une somme, même lorsqu'il n'y a plus de connexion internet.

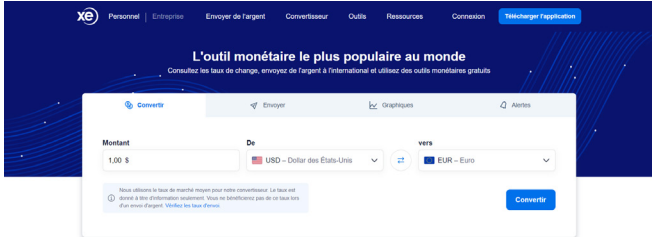

### **https://www.xe.com/fr**

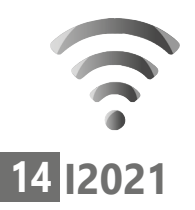

# **I2021 Astuce : comment briser la barrière de la langue**

Qui dit langue étrangère dit parfois gros problèmes, surtout lorsqu'il s'agit de mener une des activités les plus importantes : déjeuner à une bonne table. Parfois les menus ne sont pas traduits et, dans certains pays, il n'y aura personne pour vous aider à vous faire comprendre. Dans cette situation votre mobile va être d'une grande aide.

Comment ? grâce à l'application Google Traduction. En plus de saisir des phrases pour les traduire dans une autre langue, l'application sait traduire de façon instantanée ce qui est écrit sur un menu au travers de l'appareil photo de votre mobile. Vous avez deux possibilités. Soit prendre une photo et faire analyser le texte pour le traduire, ou alors le traduire en temps réel. Le résultat est très impressionnant et en plus l'application sait détecter automatiquement la langue utilisée. L'idéal est bien entendu de disposer d'une connexion à Internet autre que cellulaire à l'étranger. C'est souvent le cas avec les Wi-Fi mis à disposition des clients dans les établissements. Mais d'abord, si elle n'est pas déjà présente sur un smartphone Android, il faut installer l'application à partir du Google Play. Vous la trouverez via l'App Store sur un iPhone.

Une fois l'application installée, il faut toucher l'icône de l'appareil photo dans l'appli. Ensuite, vous pouvez déplacer le mobile sur le texte à traduire pour en voir la traduction en français. Le résultat n'est pas toujours parfait, mais on comprend de quoi cela parle.

Ce procédé est également très pratique pour comprendre le

sens d'un panneau,

par exemple.

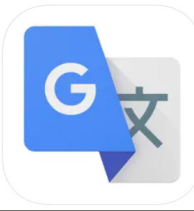

Google Traduction 4+ Traducteur de texte et photos **Google LLC** N° 1 en Références **★★★**★ 4,2 · 7,6 k notes Gratuit

# **Vos Services exclusifs**

#### *Vous cherchez une réponse à une question informatique en particulier ?*

Demandez conseil à la rédaction. Par courrier, e-mail ou fax, Jean-Pierre Larive et son équipe d'experts sont là pour vous aider, chaque fois que vous en avez besoin.

Envoyez vos demandes et vos questions, par e-mail (support@editionspraxis.fr), ou par courrier en écrivant à : Courrier des lecteurs – *PC & Mac pour Seniors* – Éditions PRAXIS – 33, avenue de Saint-Cloud – 78000 Versailles – France.

Indiquez-nous bien vos coordonnées (nom, fax, e-mail…), votre numéro d'accès aux services gratuits. La rédaction vous répondra dès que possible.

#### *Vous souhaitez indiquer un changement d'adresse ? Vous avez un problème de facturation ou de livraison ?*

Toujours à votre écoute, notre Service Clients répond avec le sourire à toutes vos questions d'ordre commercial ou administratif. Ce service est ouvert lundi, mardi, mercredi et jeudi de 10h à 12h.

Tél. : 06 99 50 15 69 – e-mail : serviceclients@editionspraxis.fr – *PC & Mac pour Seniors*  – Service Clients PRAXIS – 33, avenue de Saint-Cloud – 78000 Versailles – France.

*PC & Mac – Pour Seniors* – N°1502 – Août 2022 – Périodicité mensuelle – Tarif : 19,90 € Directeur de la publication : Pascal Birenzweigue Responsable de la rédaction : Pascal Birenzweigue RCS Paris APE : 5811Z - Auteur : Jean-Pierre Larive Publié par les Éditions PRAXIS Propriétaire : Pierre Bonati

Copyright © Éditions PRAXIS 2022 Dépôt légal : à parution Siret : 502 883 655 00016 ISSN : 1779-9058

*Les Éditions PRAXIS ne sont liées à aucun constructeur : nous ne dépendons en aucune manière des entreprises citées dans les pages de cet ouvrage. Nous effectuons des recherches méticuleuses pour tous nos articles et mises à jour, mais nous ne sommes pas responsables des erreurs ou omissions qui pourraient y figurer. En aucun cas, les Éditions PRAXIS ne sauraient être tenues responsables d'un quelconque préjudice matériel ou immatériel, direct ou indirect tels que le préjudice commercial ou financier ou encore le préjudice d'exploitation liés à l'utilisation des CD-Rom logiciels, conseils, ou programmes fournis par les Éditions PRAXIS. De même, il appartient à l'abonné, ou lecteur, de prendre toutes les mesures appropriées de façon à protéger ses propres données et/ou logiciels de la contamination par des virus, des intrusions ou tentatives d'intrusion dans son système informatique ou des contournements éventuels, par des tiers à l'aide ou non, de l'accès Internet ou des services des Éditions PRAXIS. Vous pouvez contacter nos auteurs ou des experts par courrier, fax ou Internet. Ces services sont*  soumis à conditions : les questions doivent être en rapport avec le titre de l'ouvrage auquel vous êtes abonné et *votre abonnement en cours de validité. Ces services sont personnels. Ils sont réservés à un usage exclusif et non collectif de l'abonné (même numéro d'abonné). Ils ne sont transmissibles en aucune manière. Une seule question à la fois peut être posée. Pour l'ensemble de ces prestations les Éditions PRAXIS sont soumises à une obligation de moyens. La responsabilité des Éditions PRAXIS ne pourra dès lors être recherchée et engagée en cas de non réponse ou de réponse partielle à certaines questions. Le terme « question » doit être entendu au sens strict, il ne peut en aucun cas s'agir d'un conseil juridique, d'un audit, d'une expertise, d'une consultation, d'un diagnostic ou encore de l'établissement de statistiques ou de données chiffrées. Les éléments de réponses aux questions ne sont donnés qu'à titre informatif selon les éléments fournis par l'abonné. L'abonné est seul responsable des questions qu'il pose et de l'utilisation juste ou erronée des réponses obtenues et notamment consécutive à une information incomplète ou mal interprétée. L'abonné s'interdit toute diffusion ou commercialisation à titre onéreux ou gratuit, sous quelque forme que ce soit, des documents ou informations mis à sa disposition. L'abonné s'engage également à ce qu'il soit fait un usage licite et conforme au droit en vigueur des informations fournies. Tous droits réservés. Toute reproduction, même partielle du contenu, de la couverture ou des icônes, par quelque procédé que ce soit, est interdite sans l'autorisation par écrit des Éditions PRAXIS.*

#### **Pour accéder aux services gratuits, préparez votre numéro de client.**

*PC & Mac – Pour Seniors***, enfin un guide simple et pratique pour faire de l'informatique à tout âge !**